# plotly & ggplotly: Going slightly beyond the tidyverse

 $\mathcal{U}$ 

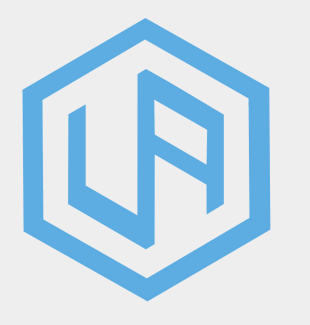

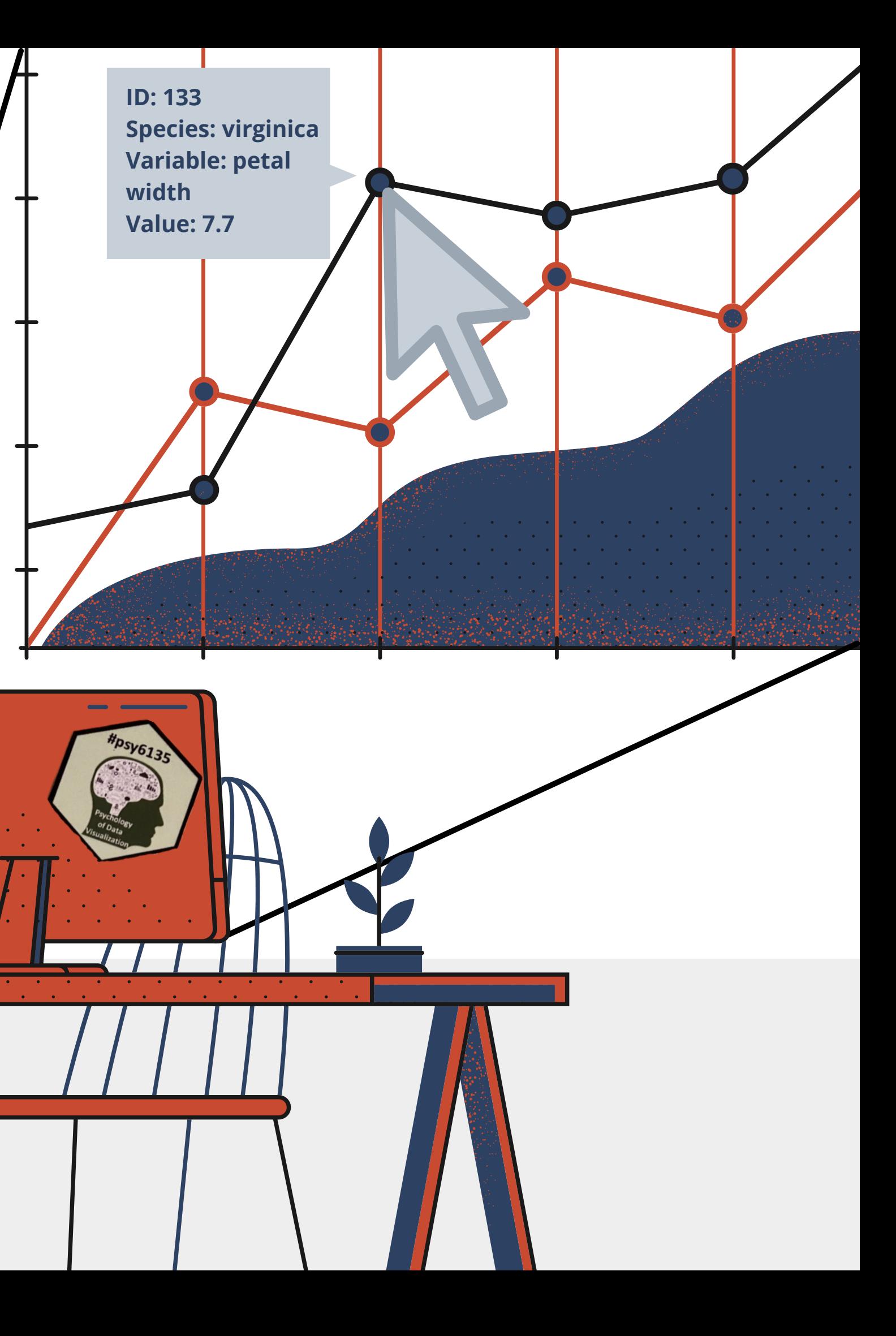

UDI ALTER

15 March, 2020

Discussion leader, mini presentation

I

Plotly are open source graphing libraries for interactive charts and maps to use in R, Python, Javascript, and more...

#### Plotly

With ggplotly(), you can convert your ggplot2 figures into interactive ones powered by plotly.js, ready for embedding into an a dashboard, a Shiny app, HTML, or websites.

Hello world! world! With plot\_ly(), you can create your own graph (from scratch), without relying on ggplot2 using easy, yet unique syntax.

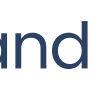

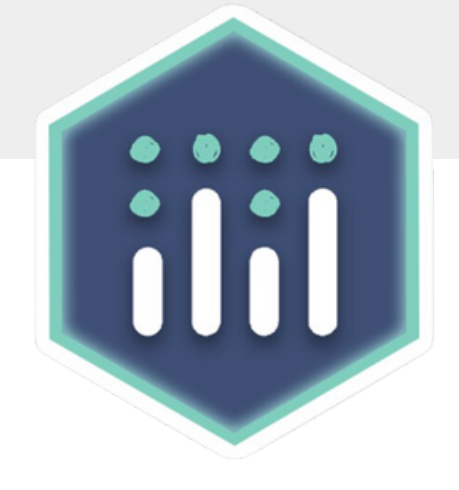

#### Plotly? What' s Plotly?

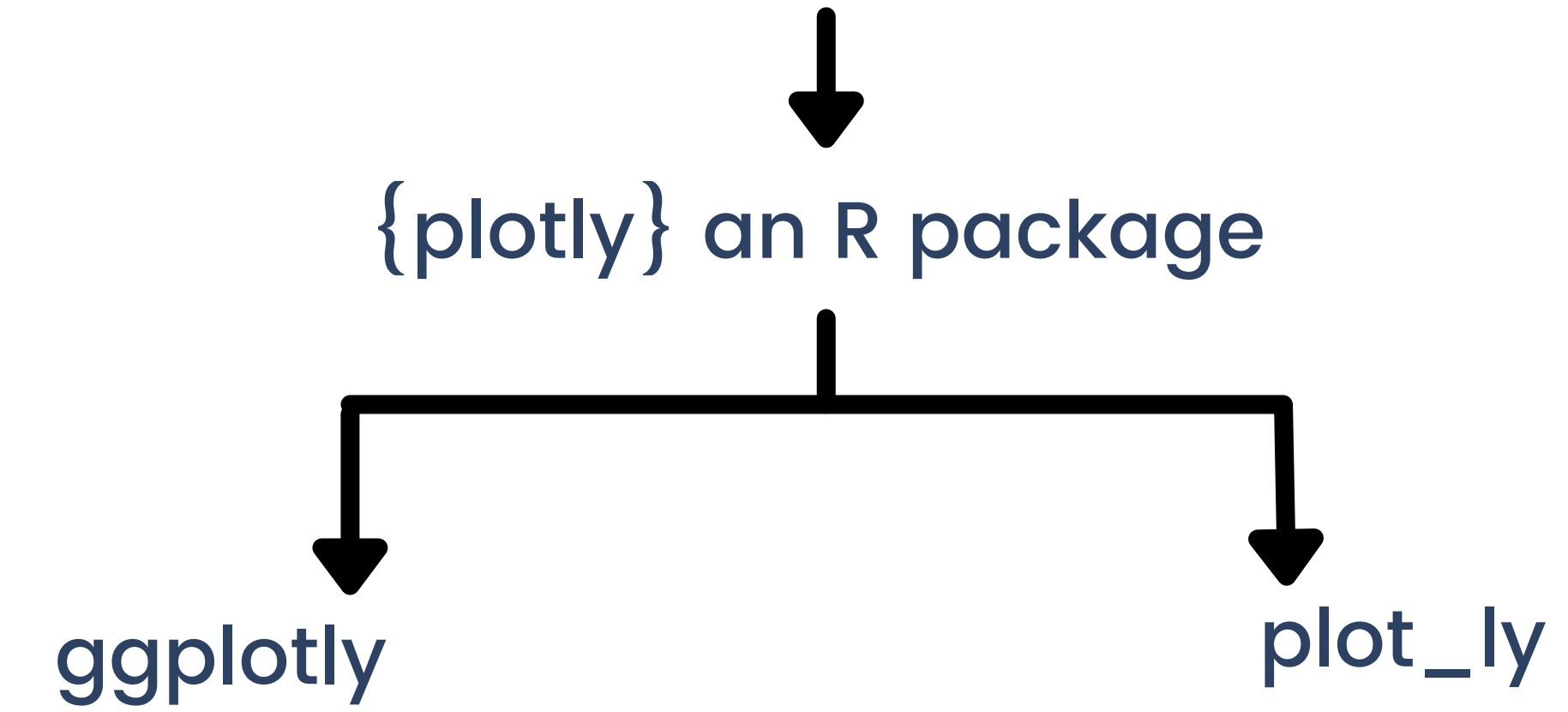

0 10 20 30

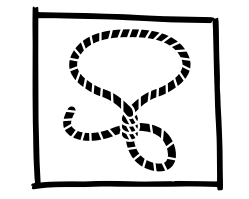

#### II Interactive how?

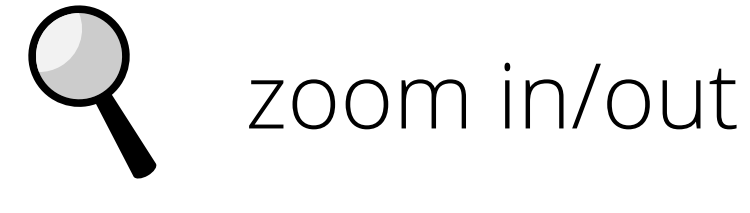

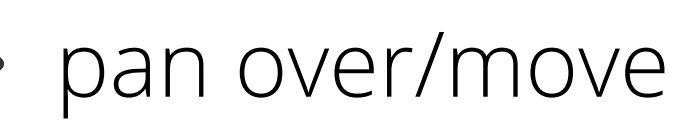

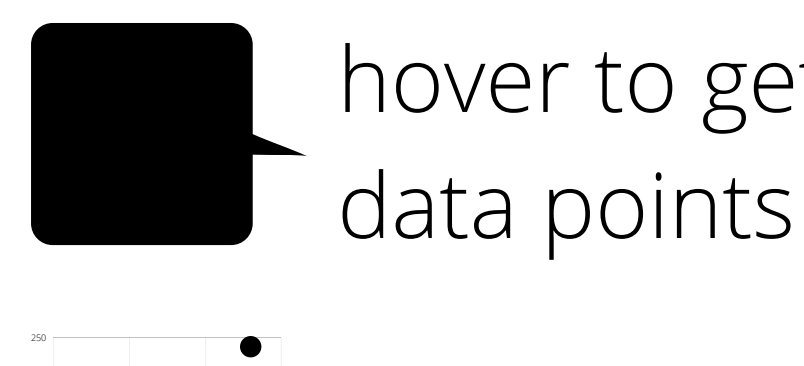

focus only on certain areas

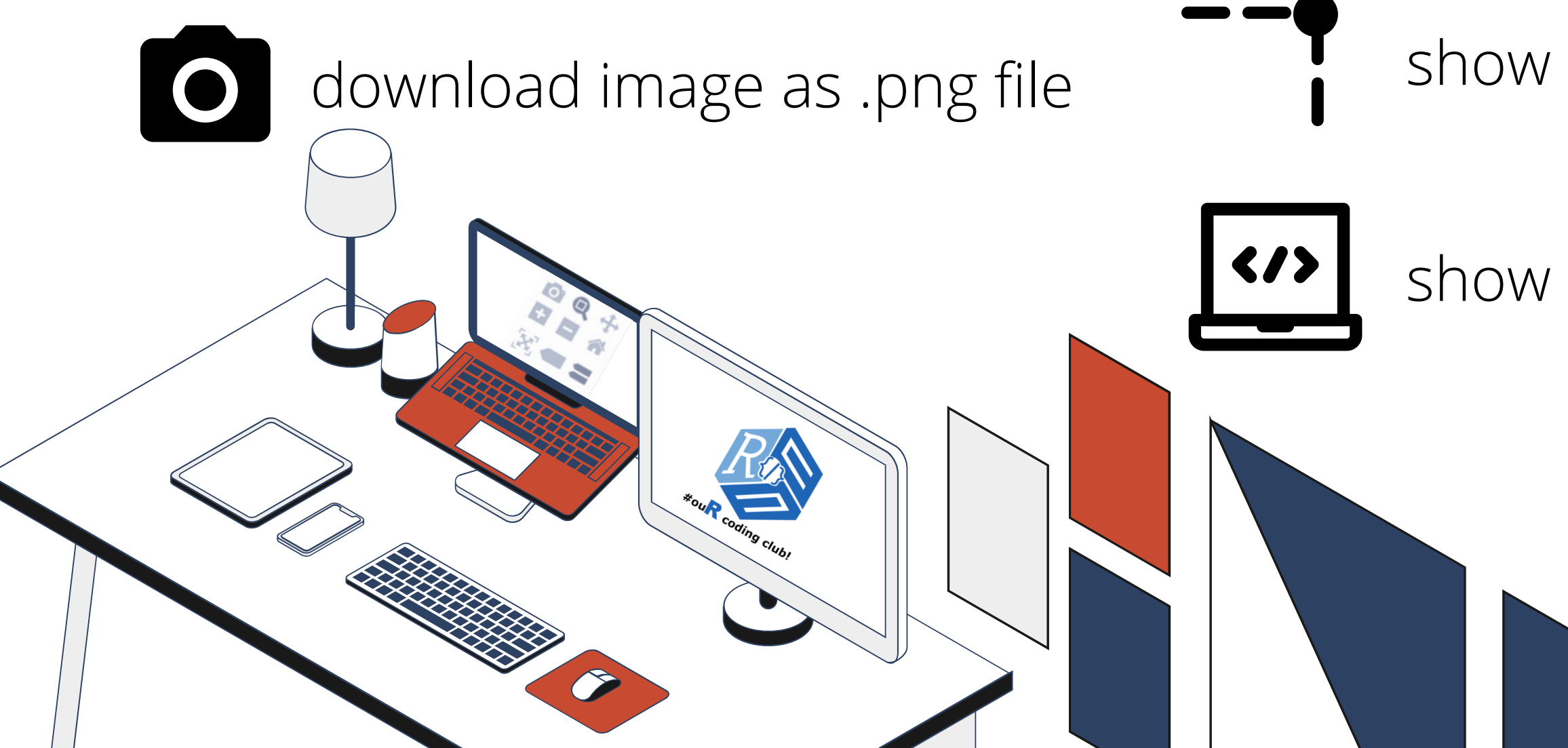

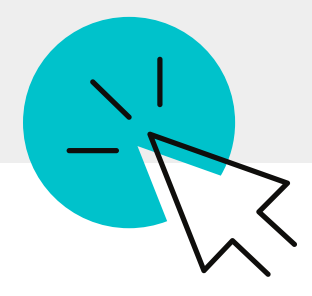

## hover to get info on individual

### de/selecting grouping variables

#### show coordinate lines

#### show source code

#### & more...

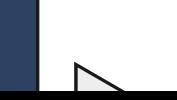

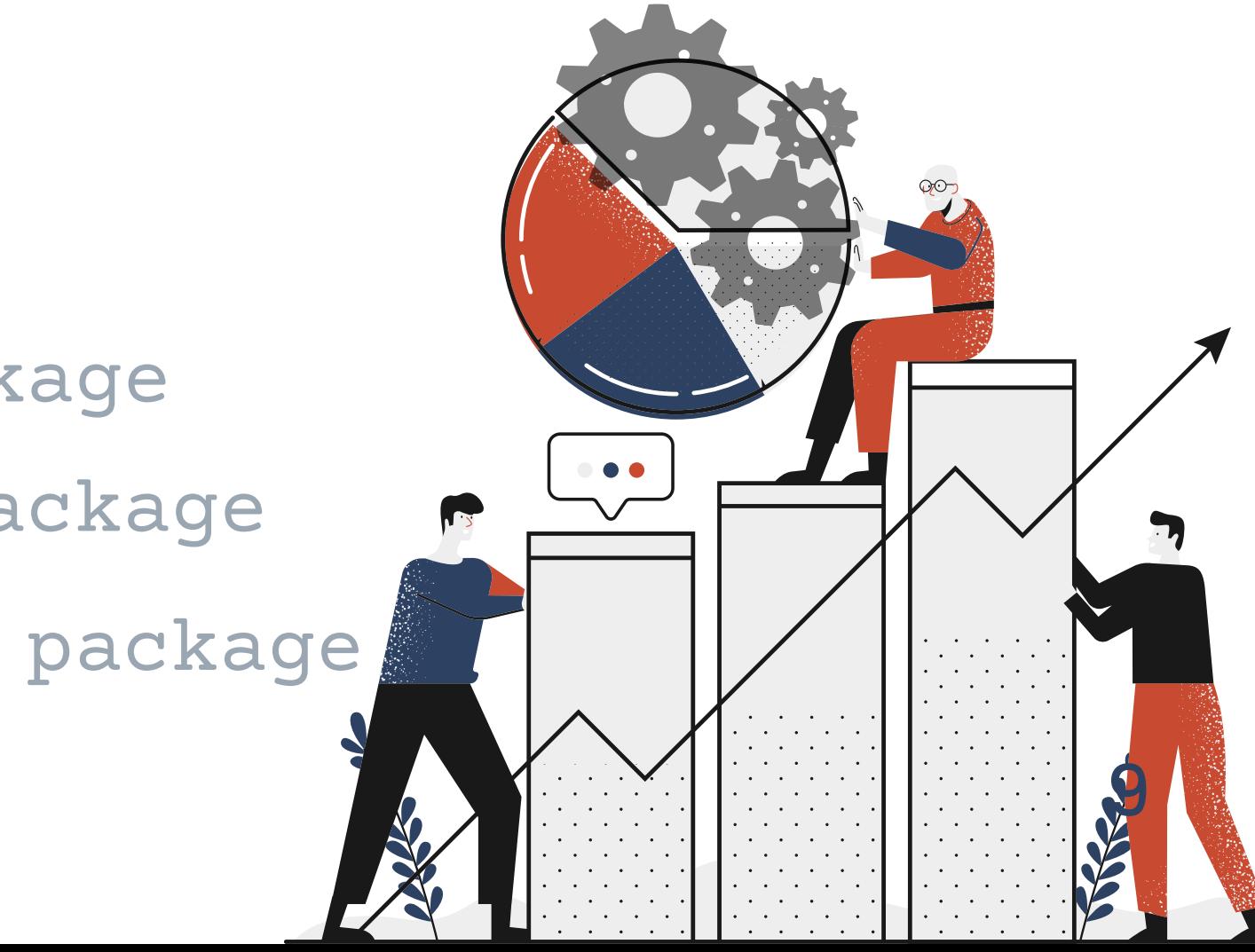

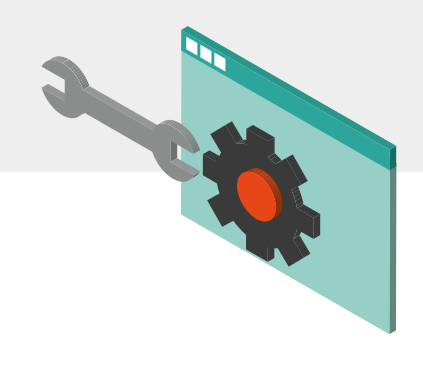

1 install.packages("plotly")

#' Or install the latest development version (on GitHub) #' via devtools:

2 devtools::install\_github("ropensci/plotly")

#' make sure you already have ggplot2 installed

- 3 library(plotly) #call on the plotly package
- 4 library(ggplot2) #call on the ggplot2 package
- 5 library(htmlwidgets) #optional, helpful package

#### **III | Installation & Initialization**

#### **#' # Installation**

#### **#' # Initialization**

IV ggplotly

ggplot2-generated plot

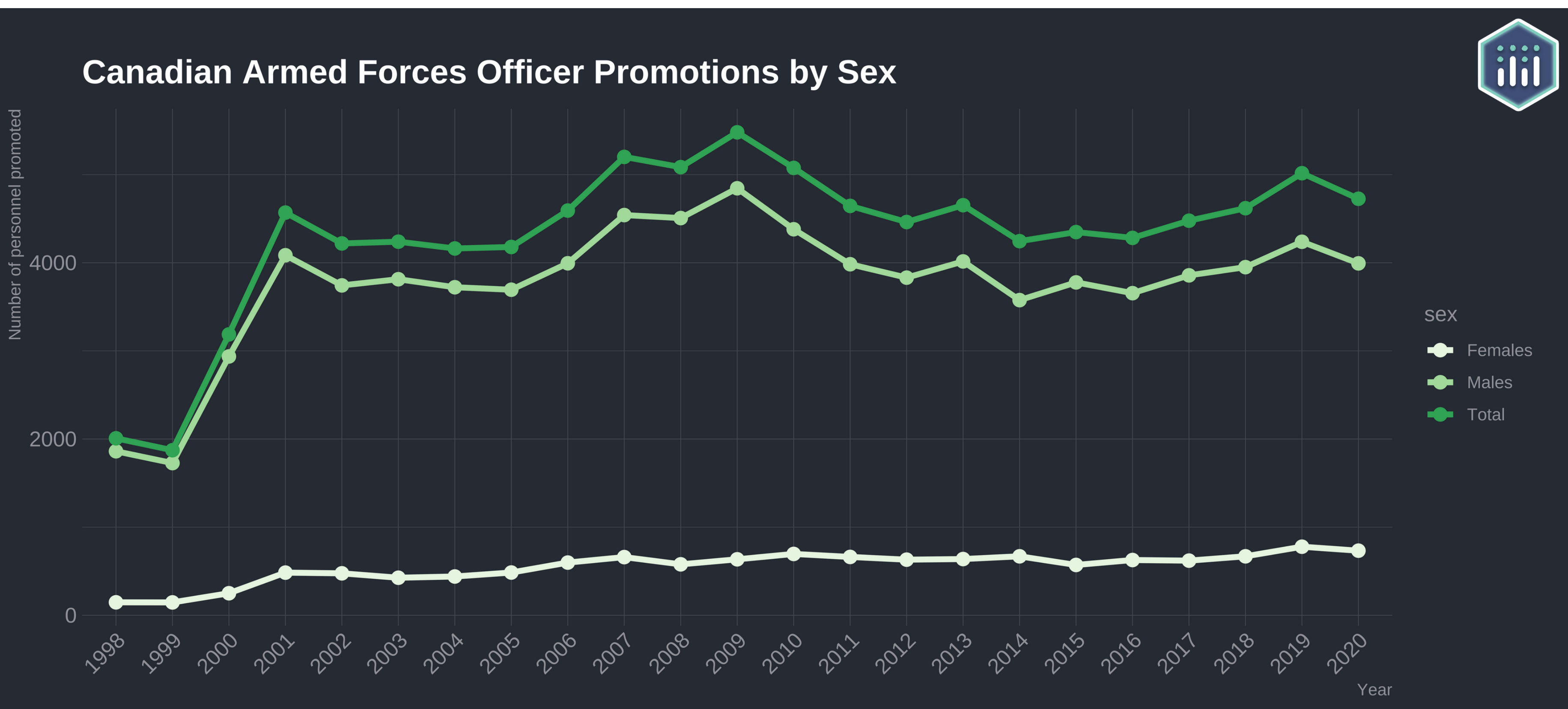

## Source code: github.com/udialter/intro-to-plotly Data from: open.canada.ca

#### plot\_ly examples  $\overline{\mathsf{V}}$

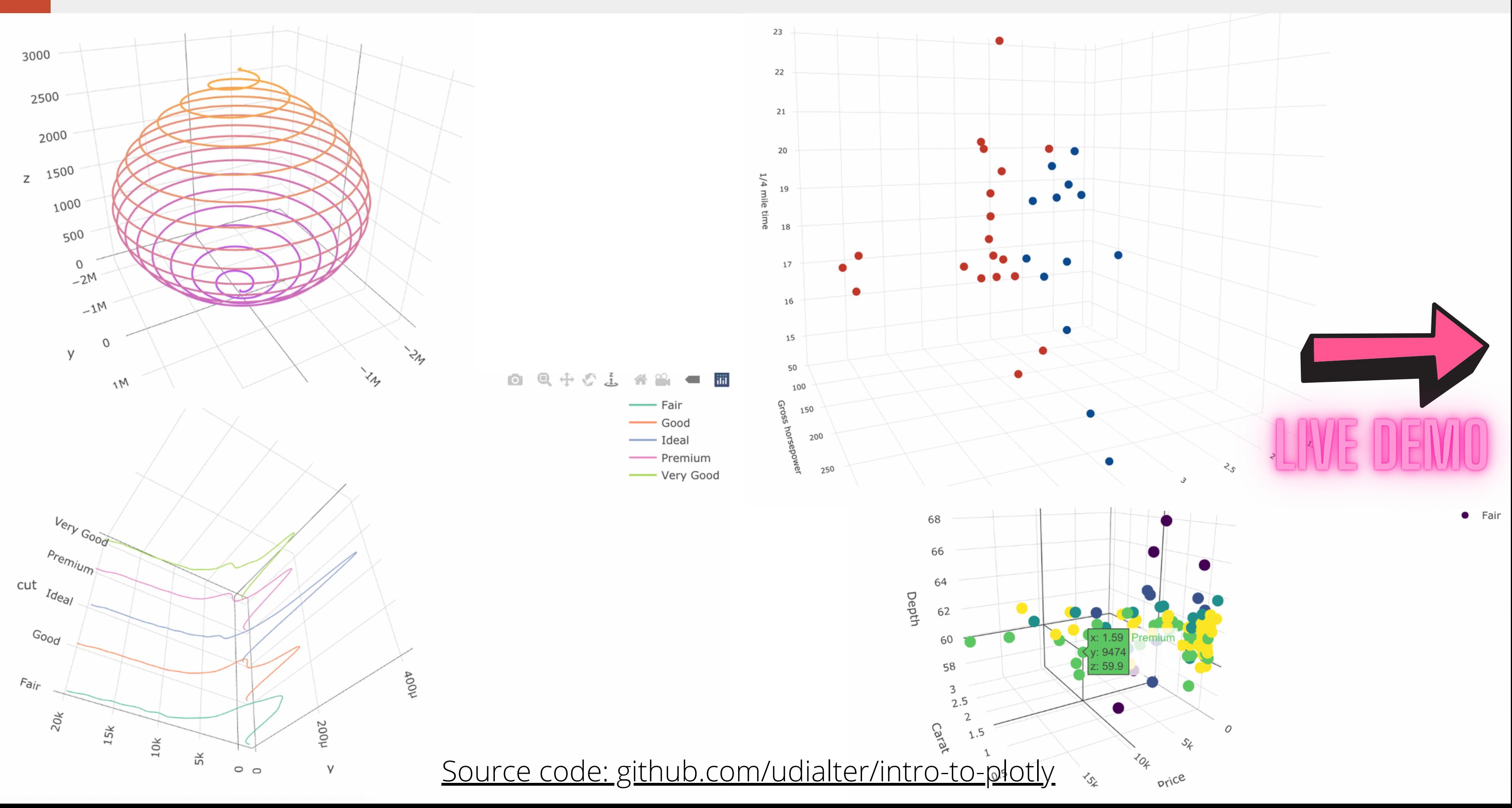

# Thank you!

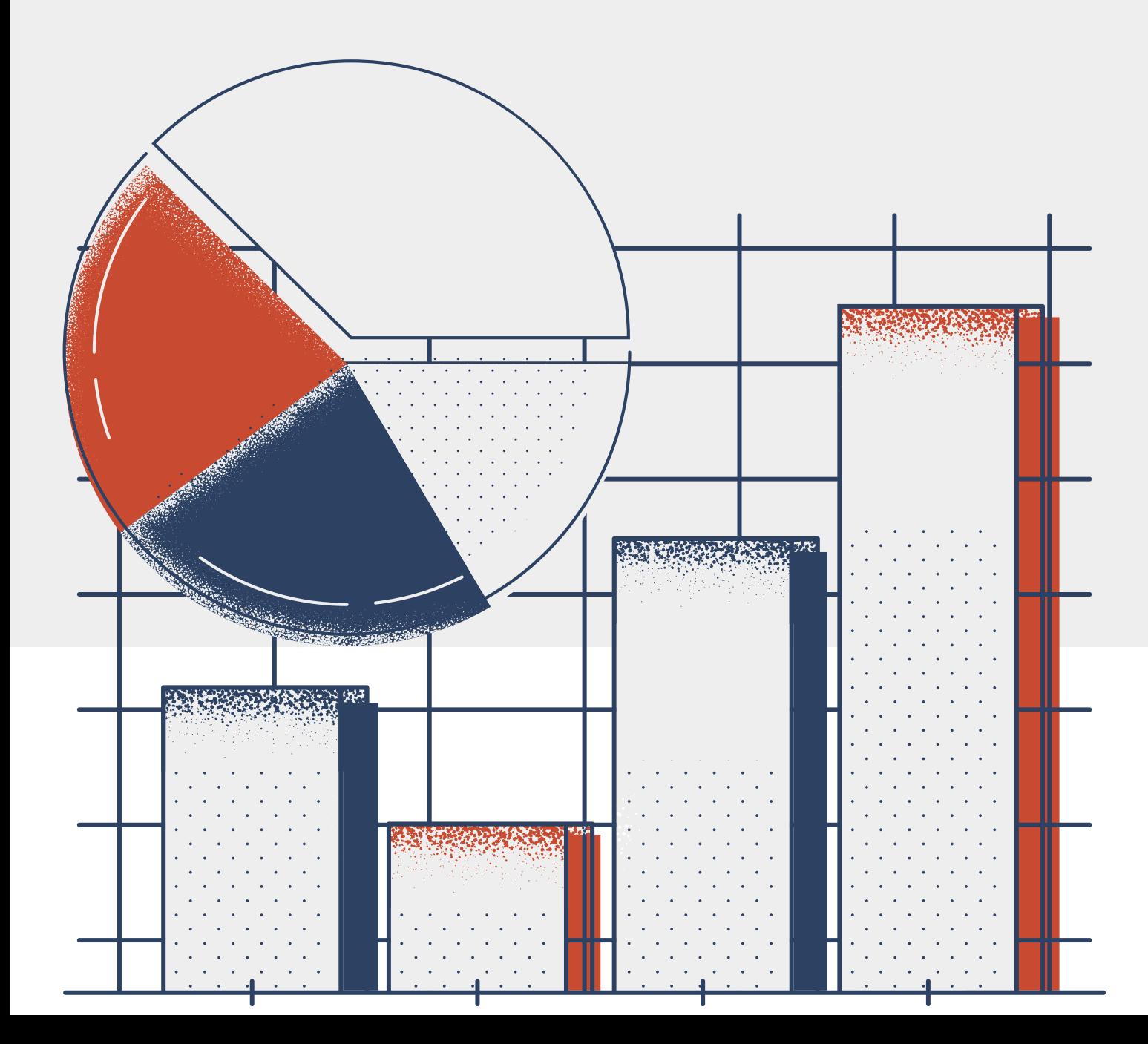

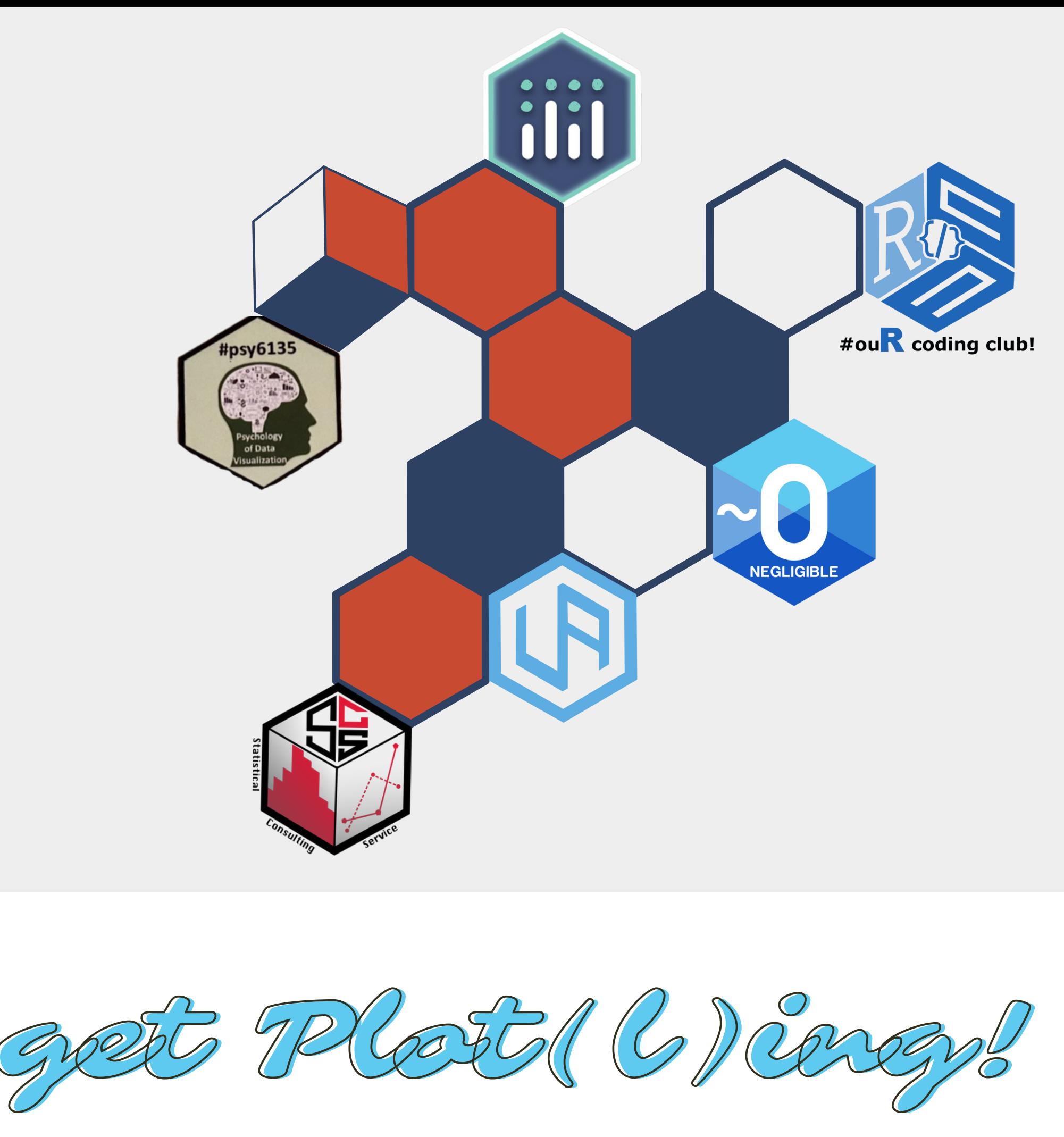

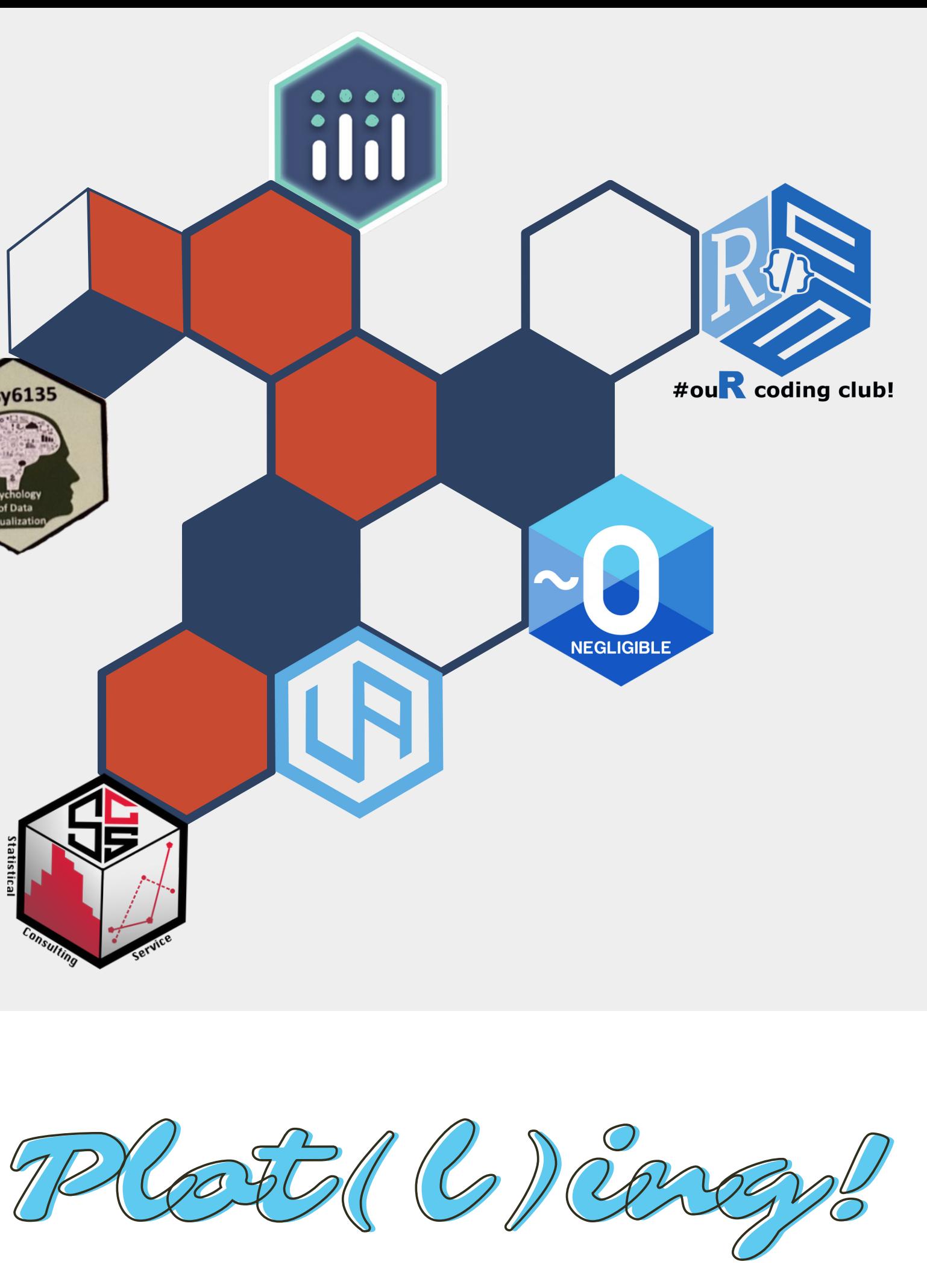

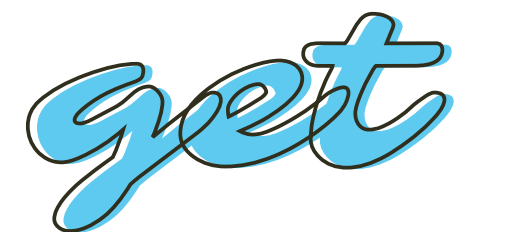

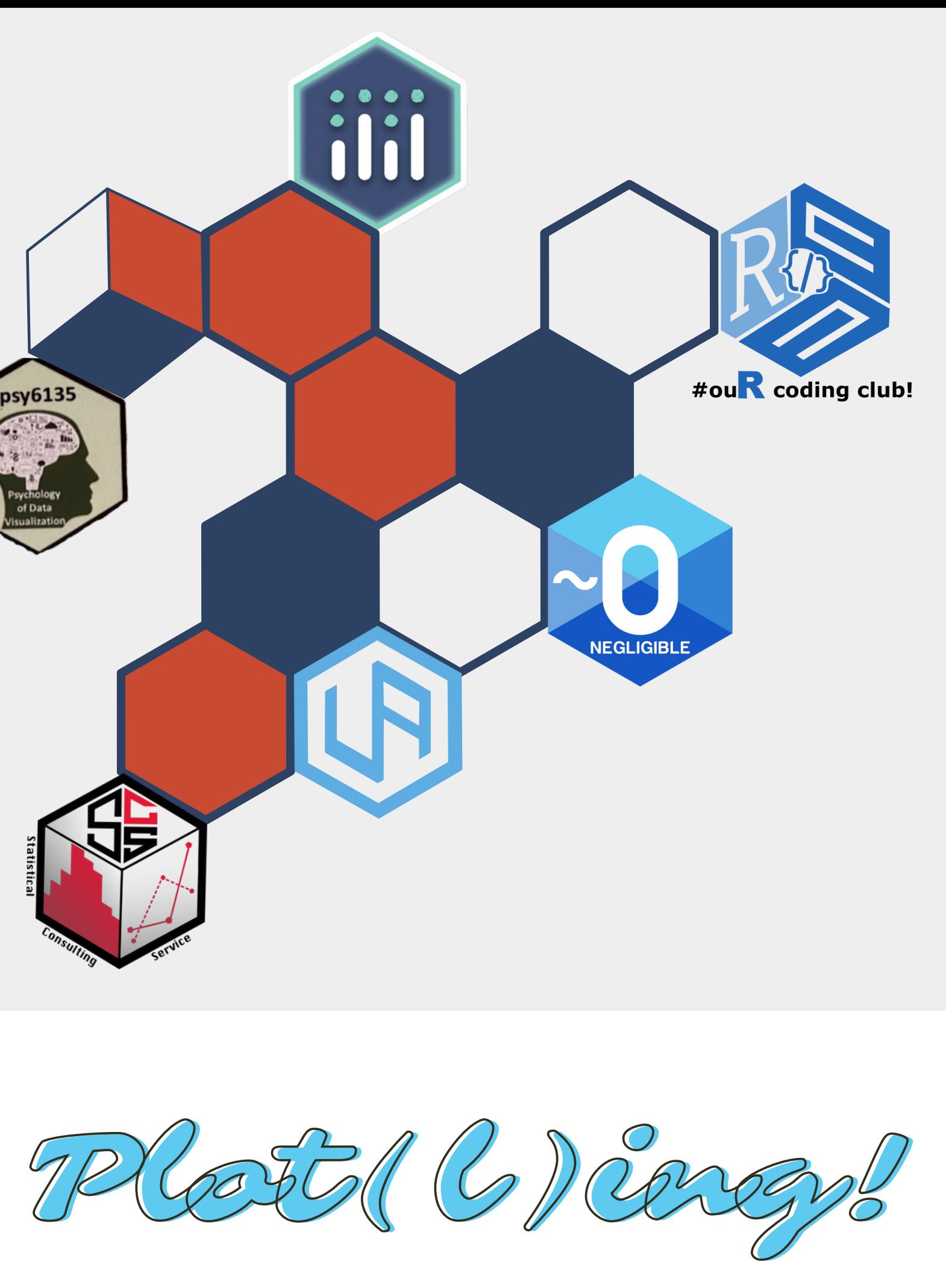